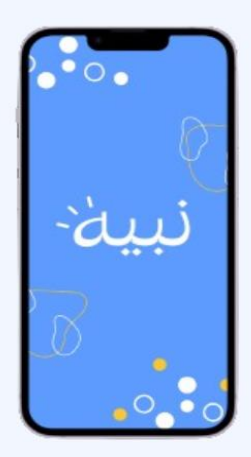

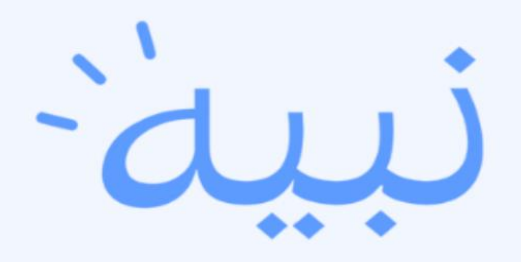

تعلم متفرد لعقول استثنائية. مصمم خصيصًا لك!

[واهجات الطالب](https://www.figma.com/proto/aetoZtUeKCTqpRIVcyqXBl/%D9%85%D9%86%D8%B5%D8%A9-%D9%86%D8%A8%D9%8A%D9%87?type=design&node-id=15-80&t=bnvns4x2h6Mujax8-0&scaling=scale-down&page-id=0%3A1&starting-point-node-id=15%3A80) 

**[Student interface](https://www.figma.com/proto/aetoZtUeKCTqpRIVcyqXBl/%D9%85%D9%86%D8%B5%D8%A9-%D9%86%D8%A8%D9%8A%D9%87?type=design&node-id=15-80&t=bnvns4x2h6Mujax8-0&scaling=scale-down&page-id=0%3A1&starting-point-node-id=15%3A80)**

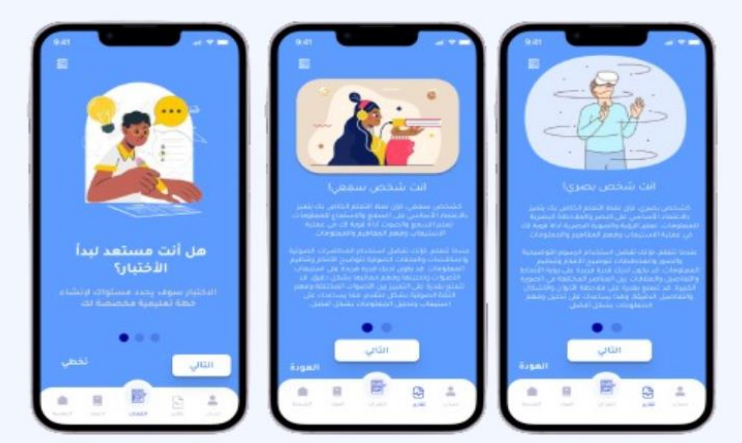

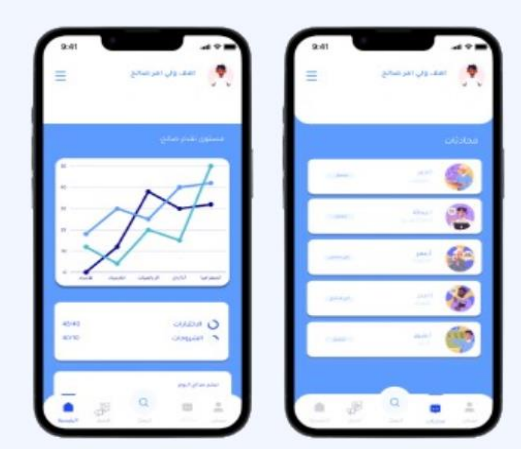

واجحات المعلم

## **Teacher [interface](https://www.figma.com/proto/aetoZtUeKCTqpRIVcyqXBl/%D9%85%D9%86%D8%B5%D8%A9-%D9%86%D8%A8%D9%8A%D9%87?type=design&node-id=129-7268&t=bnvns4x2h6Mujax8-0&scaling=scale-down&page-id=8%3A50&starting-point-node-id=129%3A7268)**

واجمات ولي الأمر

**[Guardian](https://www.figma.com/proto/aetoZtUeKCTqpRIVcyqXBl/%D9%85%D9%86%D8%B5%D8%A9-%D9%86%D8%A8%D9%8A%D9%87?type=design&node-id=97-4141&t=bnvns4x2h6Mujax8-0&scaling=scale-down&page-id=8%3A49&starting-point-node-id=129%3A7240) interface**

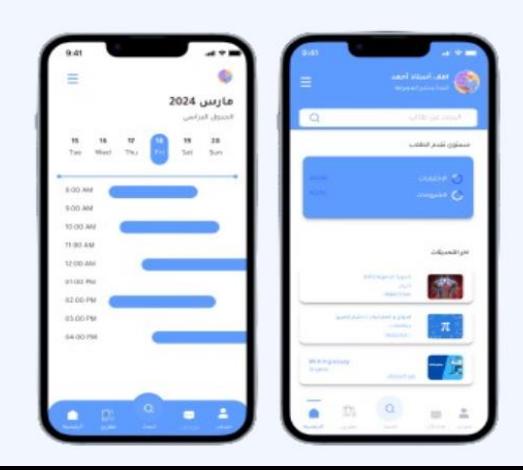